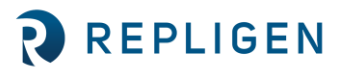

# **CTech™ ViPER™ and SecureVPT™ Software for SoloVPE® System: Suggested User Access Level Table**

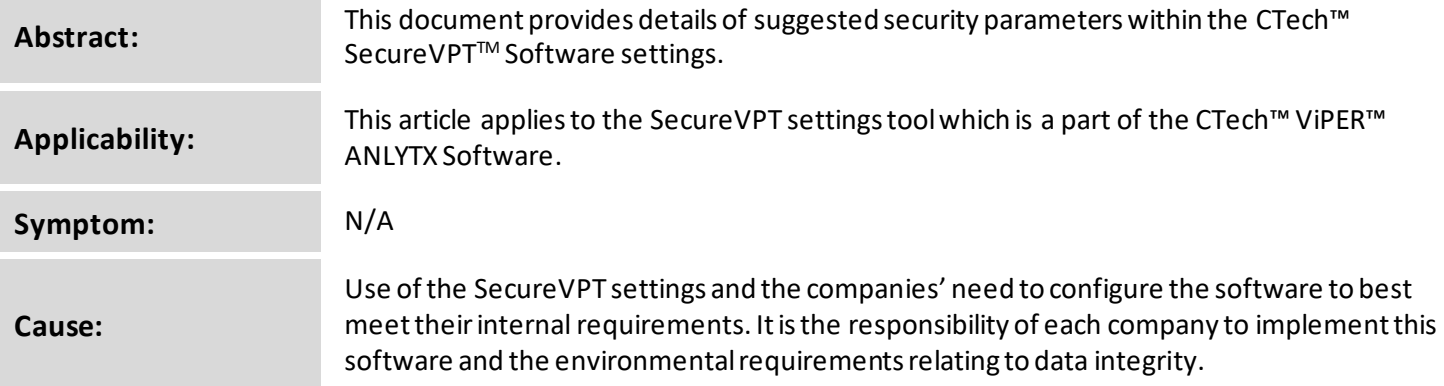

#### **Detailed Info: SecureVPT Security Guidance for ViPER Software**

The SecureVPT settings make it very easy to configure profiles by user and group. It is recommended that the types of operators be set up into five categories: VPE Admin, VPE IT Admin, VPE Power User, VPE User, and VPE Reviewer. When setting up users and groups it is important to create specific rights so that user accounts can perform their responsibilities without error. Each operator will have a different role, and thus have different sets of software permissions. The ViPER Role, User Type, and Feature Access must be configured.

- ViPER Role: Allows the user to choose their level of administrative access.
- User Type: Allows the user to choose their type of access within each application.
- □ Feature Access: Allows the user to customize their permissions by toggling the parameter on or off.

**Note:** User Type takes priority over Feature Access permissions. If a User Type is set to Data Acquisition or Data Review, some Feature Access permissions will be nonfunctionaleven if they are toggled on. Feature Access is only fully functional when the User Type is set to Full Control.

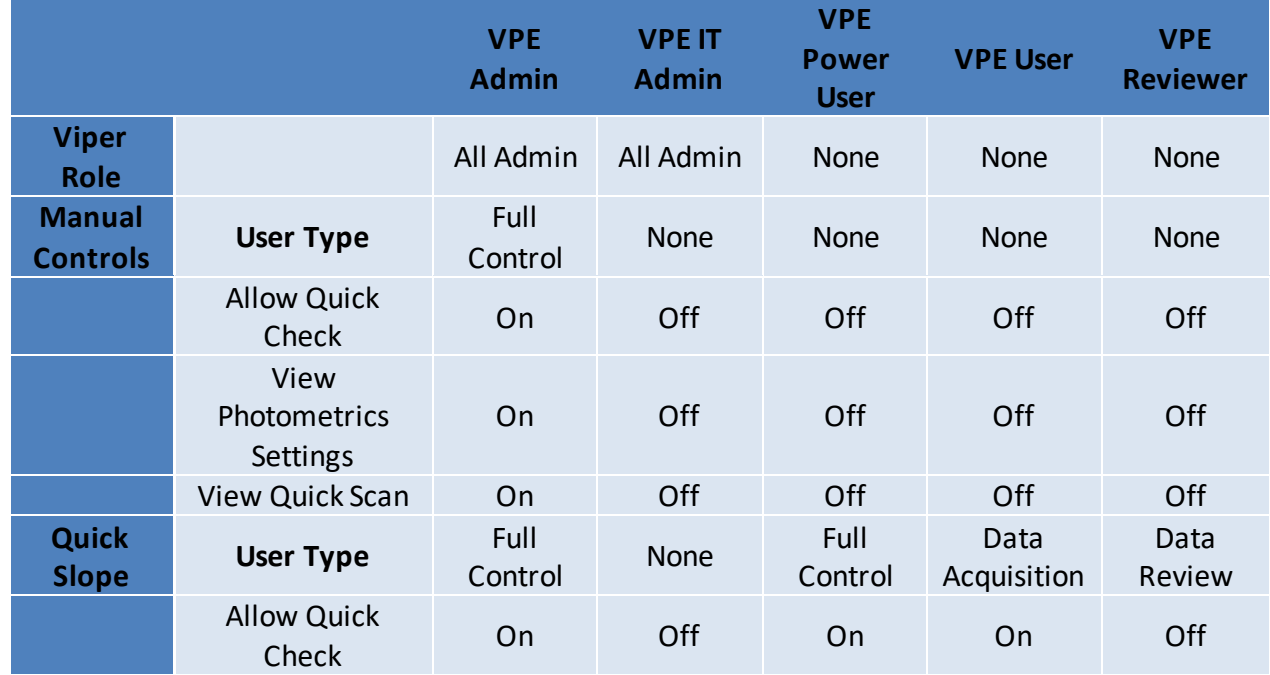

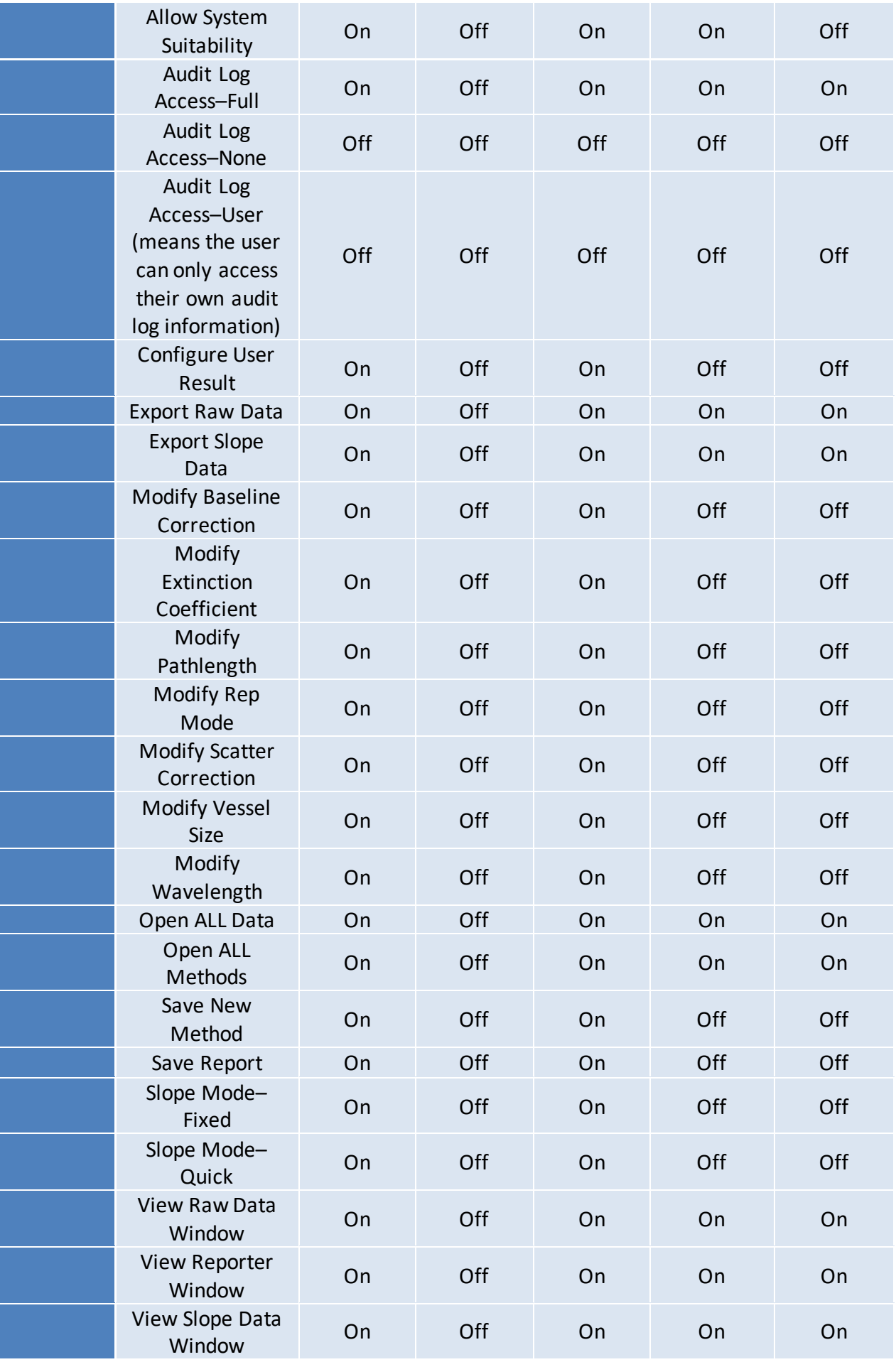

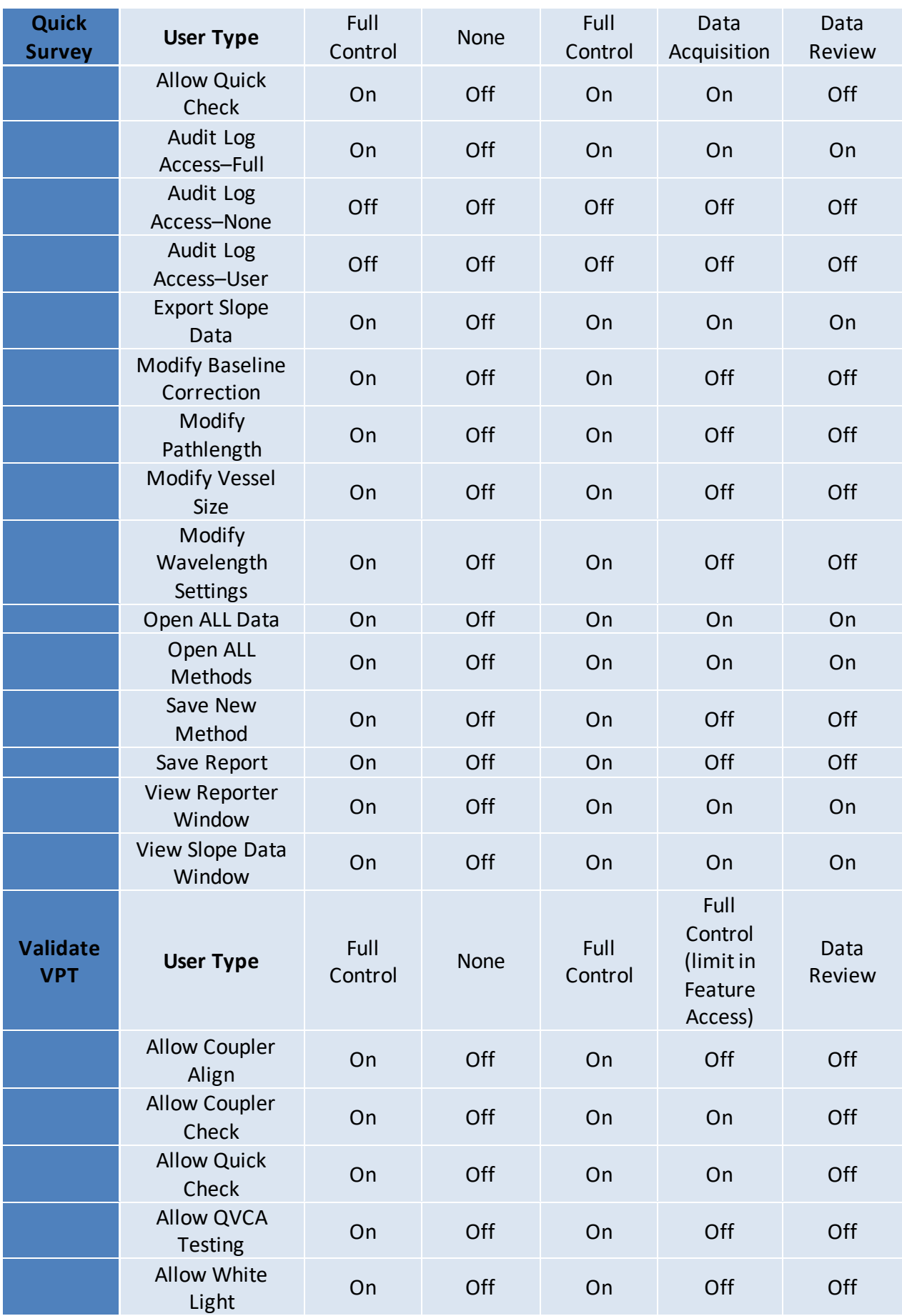

## **Detailed Info: eSign App Configuration Security Guidance for ViPER Software**

The eSign app configuration page allows users to assign eSign points as the type of signatures required for each application. There are three types of eSign roles; the author, the reviewer, and the approver (see below).

eSign roles:

- Author: Role of user that initiated an action.
- Reviewer: Role of user that reviewed an action that was initiated.
- Approver: Role of user the action has gone through the review process and needs a final signature.

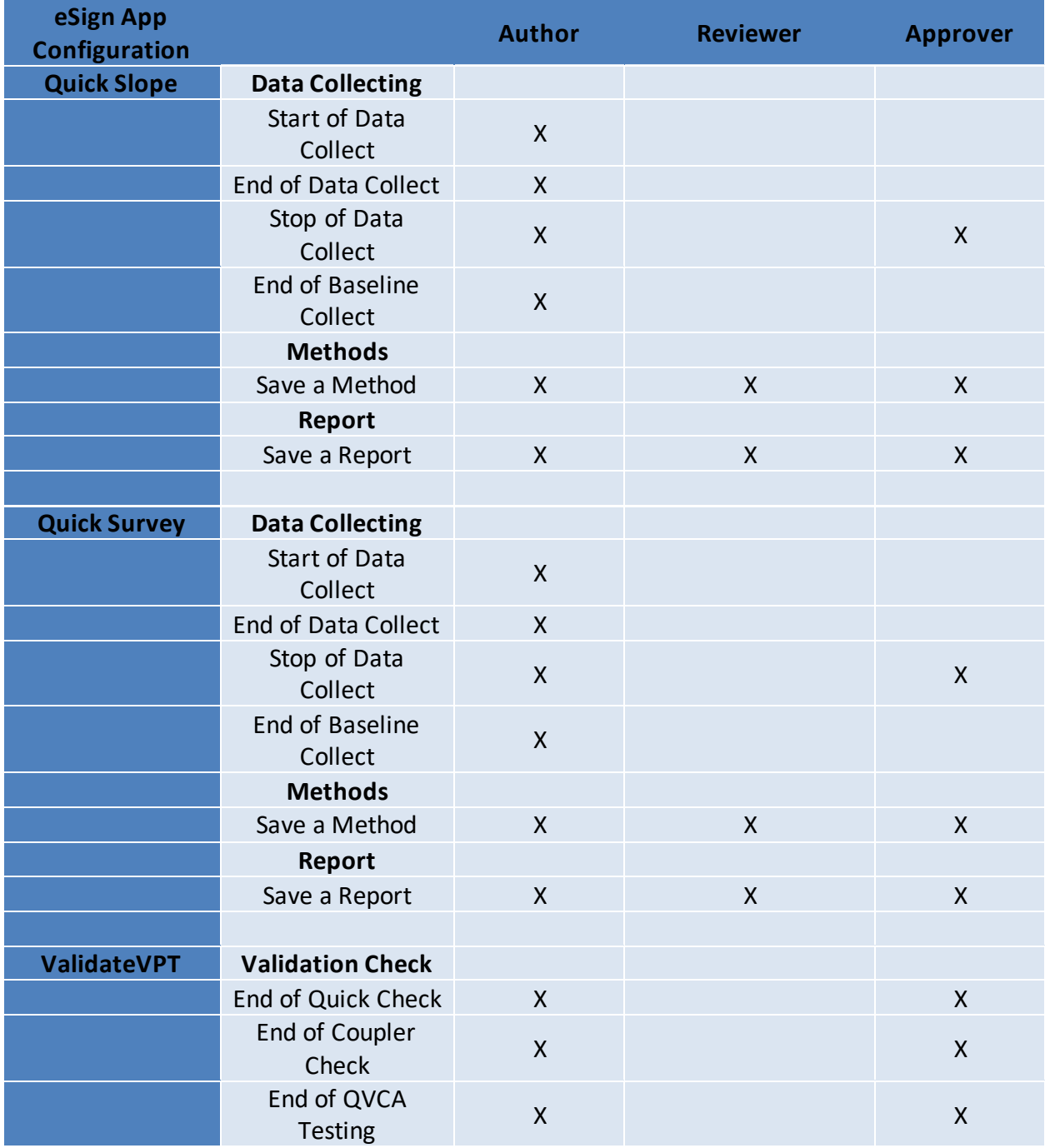

## **Detailed Info: eSign User Configuration Security Guidance for ViPER Software**

The eSign user configuration page allows users to assign eSign roles for each user in a group. There are four types of eSign roles; the author, the reviewer, the approver, and the overrider (see below).

eSign roles:

- Author: Role of user that initiated an action.
- Reviewer: Role of user that reviewed an action that was initiated.
- Approver: Role of user the action has gone through the review process and needs a final signature.
- Overrider: In the instance of a failed eSignature attempt, the overrider is required to eSign to bypass the eSignature.

**Note:** You **cannot** authorize, review, and approve your **own**data. One eSign role is only meant for one user.

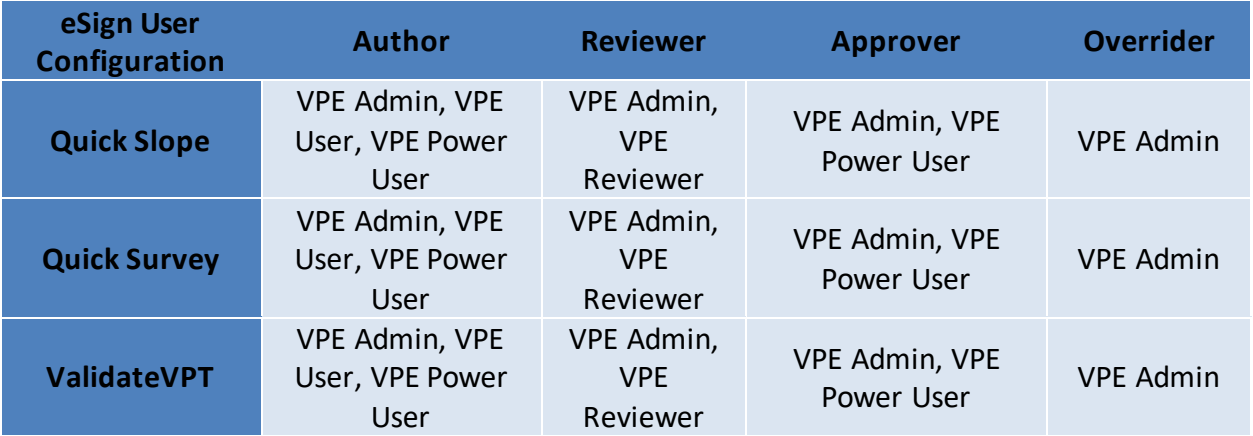

## **Document Info: KB21003**

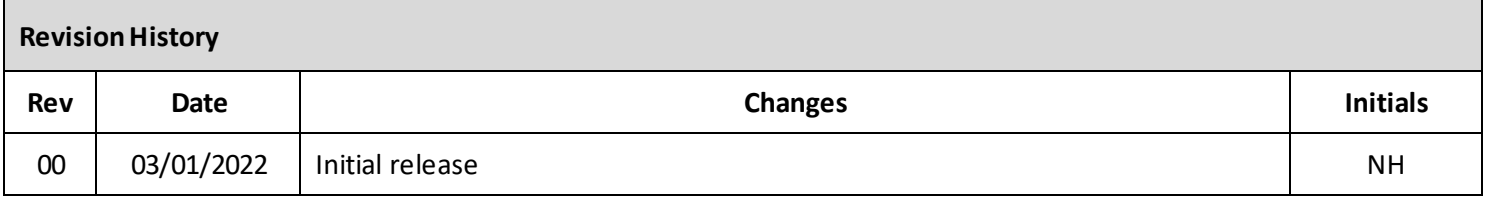

#### **Prepared By:**

#### **Repligen Corporation**

C Technologies, Inc. Offices and Manufacturing Facility

685 Route 202/206 Bridgewater, NJ 08807

 $\bigodot$  +1908-707-1009

analytics-support@repligen.com